## **2024** ! )

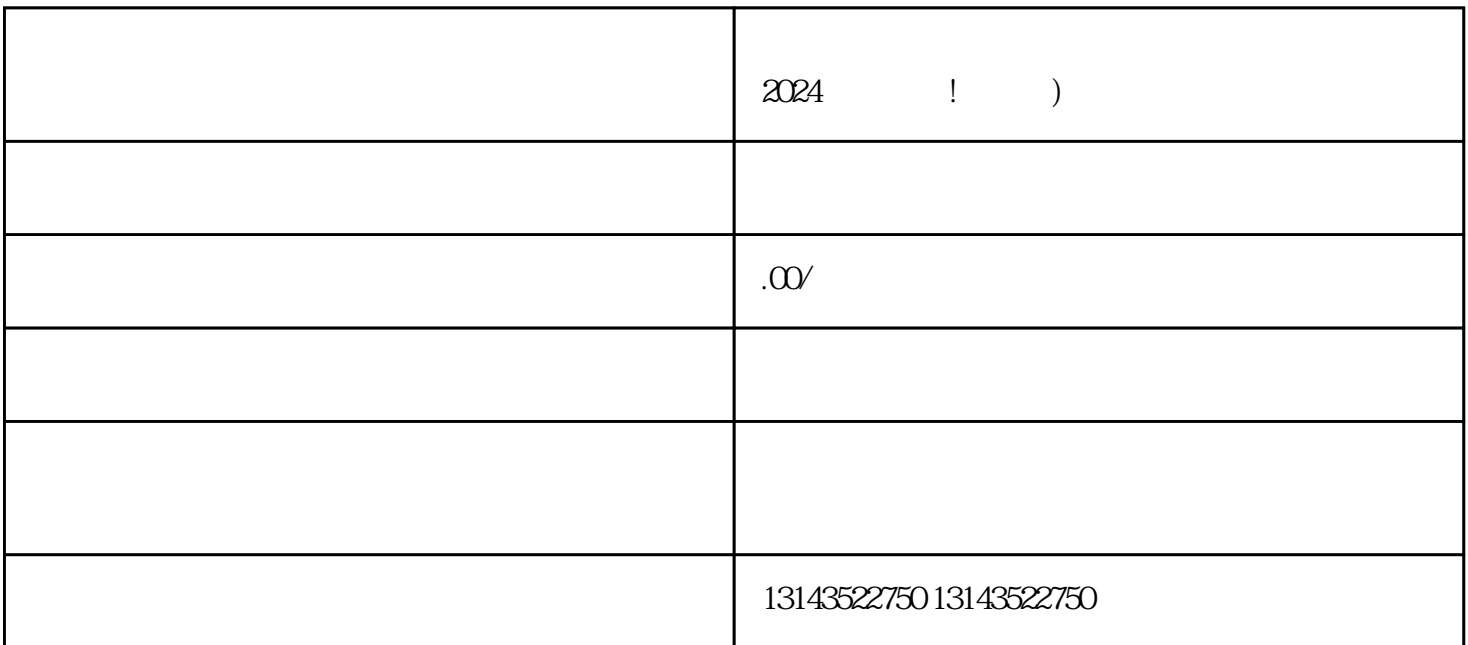

 $V$ 

 $V$  $V$ 

 ${\rm V}$ 

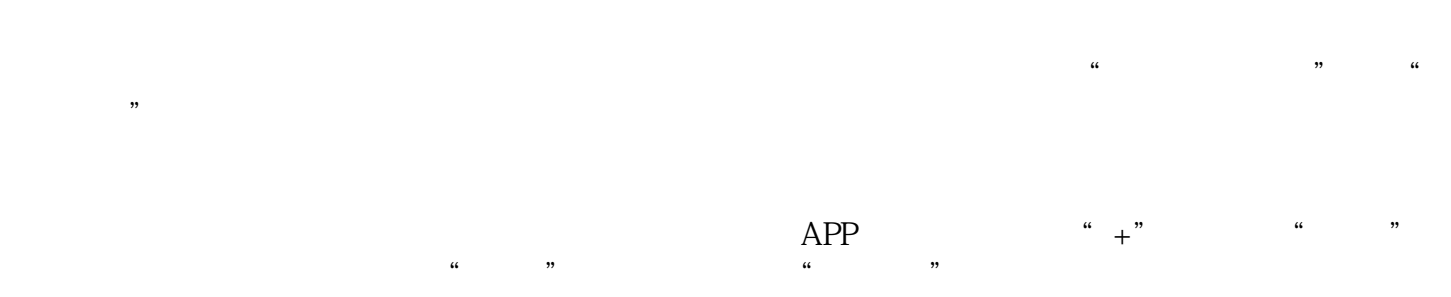

 $\frac{1}{2}$ ,  $\frac{1}{2}$ ,  $\frac{1}{2}$ ,

 $V$